divergence\_residual\_scores R Documentation

**Neutral versus adaptive MSA residual score calculator**

**Description**

Compare divergence estimates from a reference between adaptively and neutrally evolving sequences to infer sequences that are more similar to the reference frame in the adaptive MSA than expected based on neutral evolution; identify the amino acid sites defining that similarity.

**Usage**

```
divergence residual scores(neut fas,adap fas,seed,n,ref,model test=F,write=F)
```
### **Arguments**

neut\_fas

a character matrix of an amino acid multiple sequence alignment for the neutrally evolving protein or protein segment.

# adap\_fas

a character matrix of an amino acid multiple sequence alignment for the adaptively evolving protein or protein segment.

## seed

a character string of the amino acid sequence to seed the simulation of sequences on the neutrally evolving phylogeny.

# n

the number of sequence simulations to run.

## ref

a character name of the reference sequence from which divergence will be estimated.

# model\_test

whether to run phangorn::modelTest to determine the best-fit subsitution model ('JTT' (default), 'WAG', 'LG') for building the neutrally evolving phylogeny.

#### write

whether to write the residual scores for each sequence to a txt file.

## **Value**

a list with the following components:

#### neutral\_tree

a phylo object of the tree built from the MSA of neutrally evolving sequences.

# model\_fit

the best-fit subsitution model on the MSA of neutrally evolving sequences.

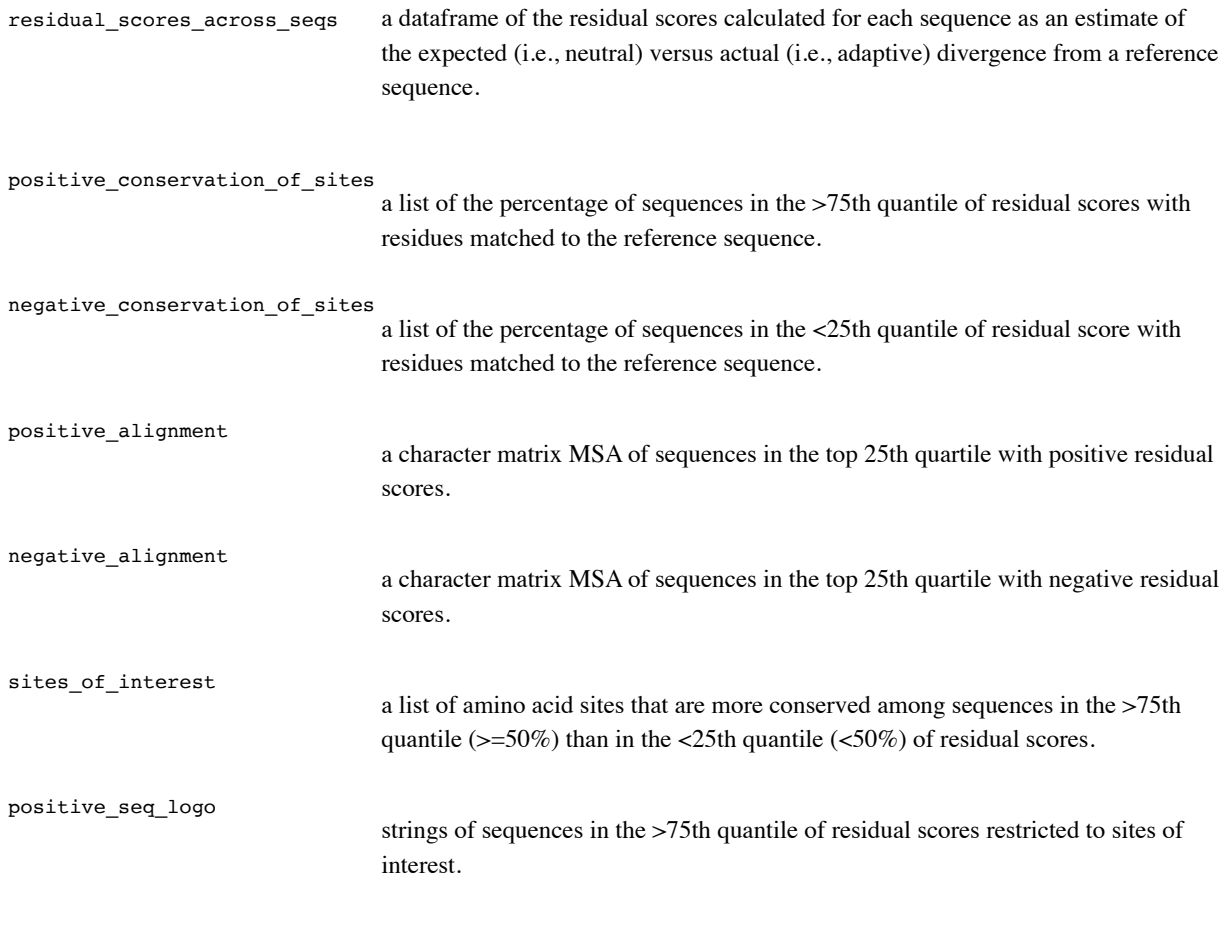

**Author(s)**

E Lewitus

**References**

Lewitus, E., Bai, H., and Rolland, M. Design of a pan-betacoronavirus vaccine candidate through a phylogeneticallyinformed approach.

**Examples**

## calculate residual scores between the neutrally evolving S2 and adaptively evolving RBD of betaCoV

 #Spike amino acid MSA for betaCoV fas<-bio3d::read.fasta('betaCoV\_spike\_aa.fas')\$ali #Remove gaps in the reference sequence ref fas<-fas[,which(fas[ref,]%in%LETTERS)] #neut fas: restrict the MSA to S2 neut\_fas<-ref\_fas[,S2\_coordinates] #adap\_fas: restrict the MSA to RBD

adap\_fas<-ref\_fas[,RBD\_coordinates]

n=1e3

 #seed: define the reference sequence on the adap\_fas MSA seed<-adap\_fas[ref,]

#run

 ${\tt run\_drs\text{-}divergence\_residual\_scores(new\_fas,ada\_fas,seed,}$ n=n,ref='SARS2',model\_test=F,write=T)